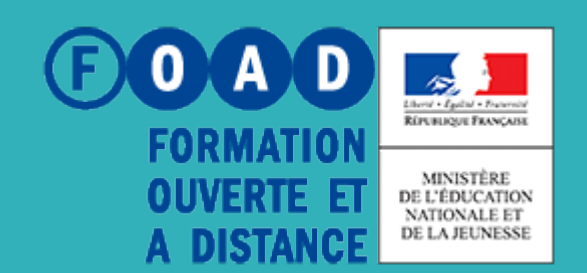

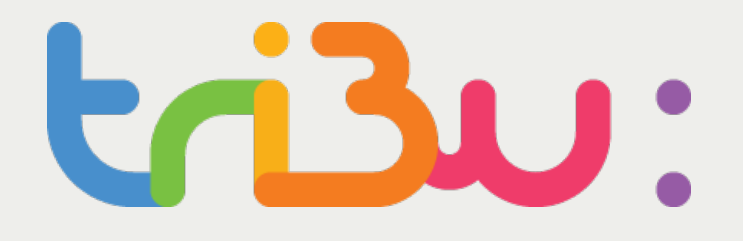

POUR L'ÉCOLE **DE LA CONFIANCE** 

# DÉCOUVRIR TRIBU

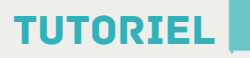

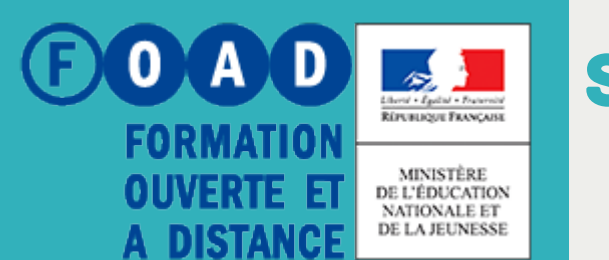

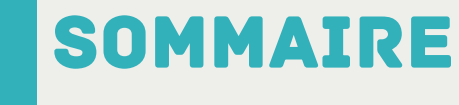

POUR L'ÉCOLE **DE LA CONFIANCE** 

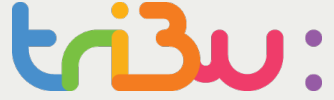

**TRIBU, qu'est-ce que c'est ?** 

**Les fonctionnalités**

**Comment accéder à TRIBU**

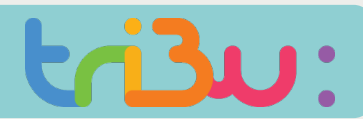

#### Tribu, qu'est-ce que c'est ?

Tribu est une plateforme d'espaces collaboratifs du Ministère de l'Education Nationale (MEN)

Tout personnel du MEN peut accéder à la plateforme et créer des espaces

Des personnes extérieures au MEN peuvent être invitées dans des espaces

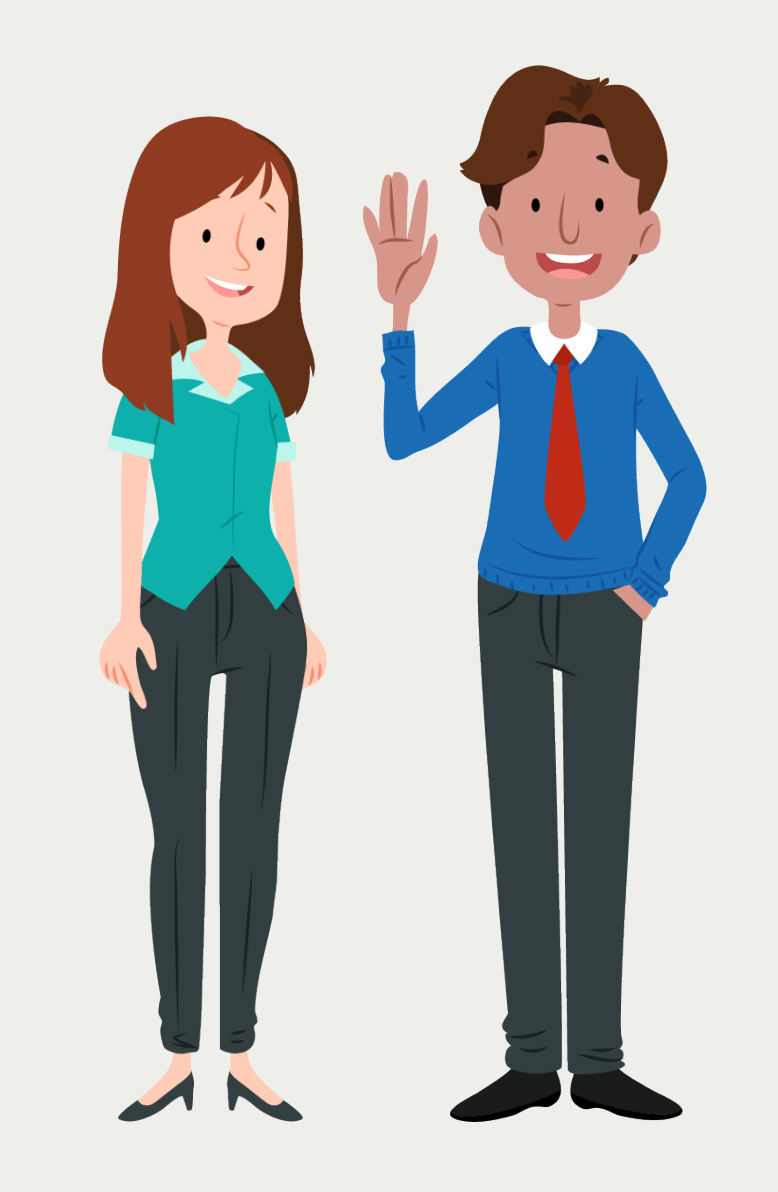

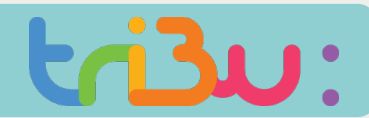

#### Tribu, qu'est-ce que c'est?

### **On peut y déposer des documents**

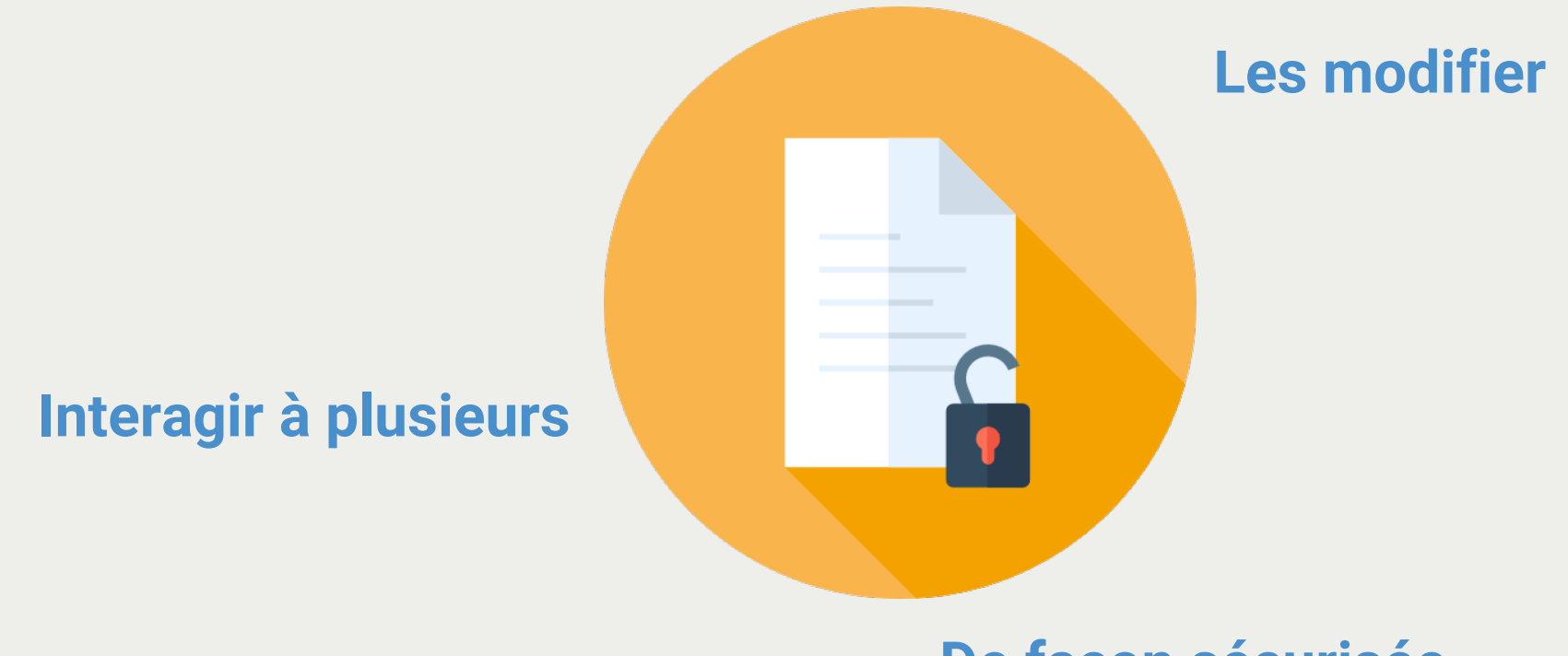

**De façon sécurisée**

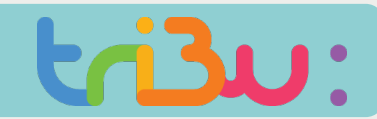

#### Tribu, qu'est-ce que c'est?

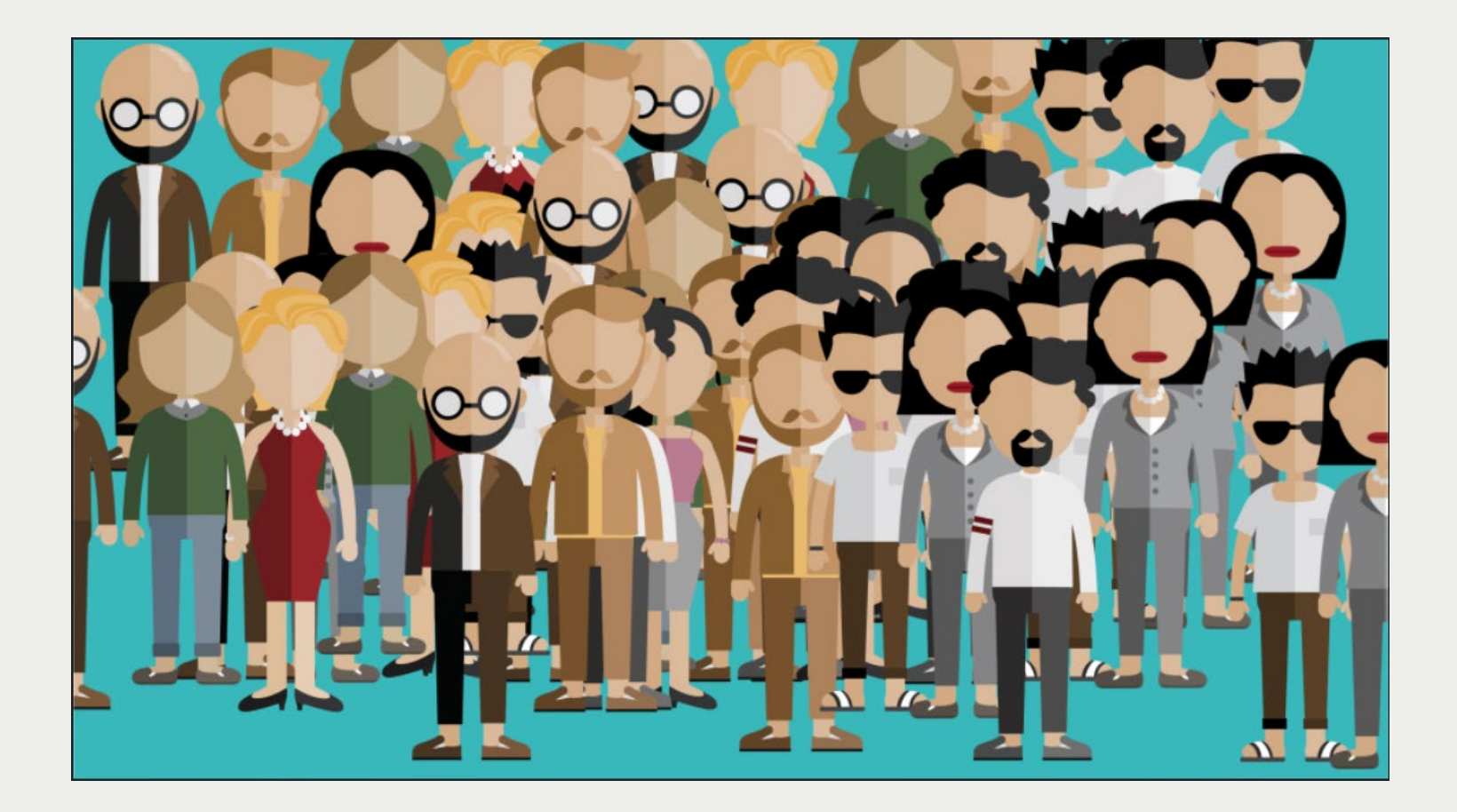

Tribu, c'est déjà 100 000 utilisateurs !

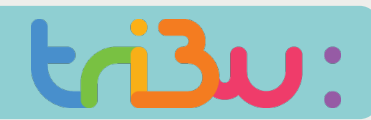

#### Les fonctionnalités

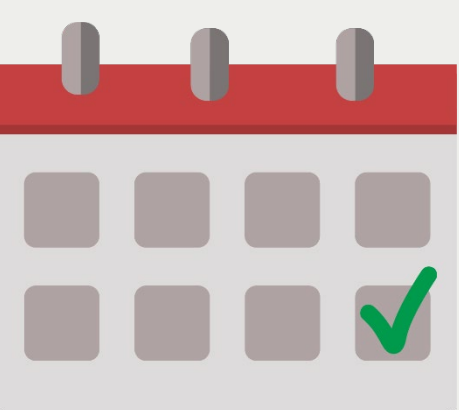

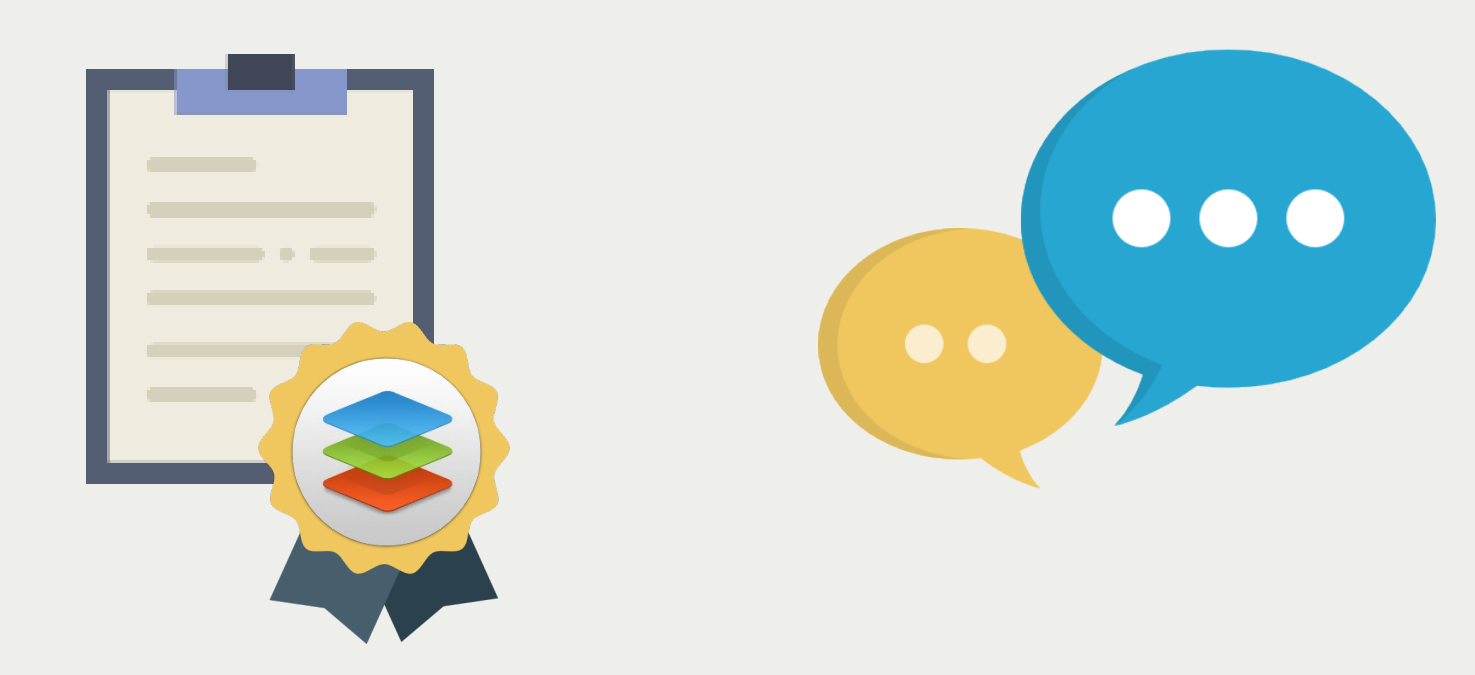

#### AGENDA SUITE BUREAUTIQUE **ONLY OFFICE**

**FORUM** 

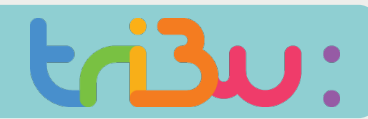

#### Les fonctionnalités

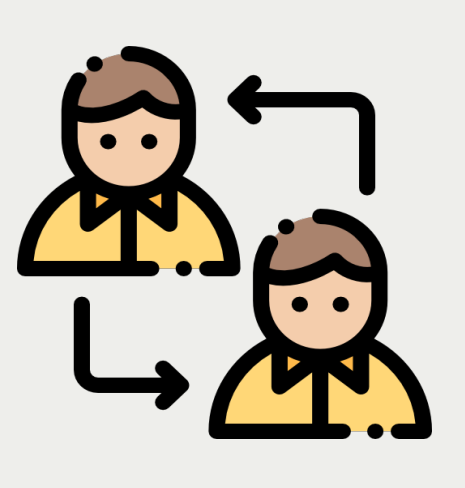

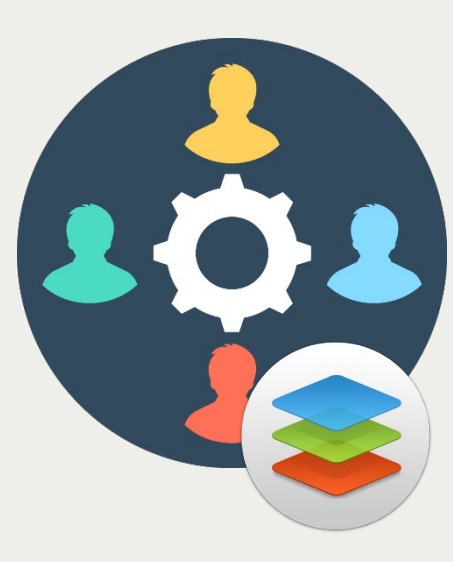

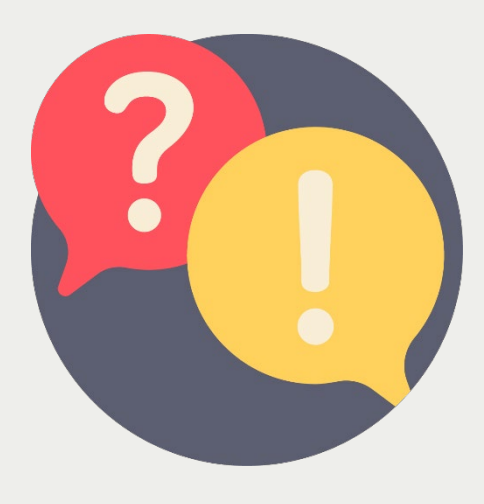

#### Workflows de **PUBLICATION**

Edition **COLLABORATIVE**  FAQ

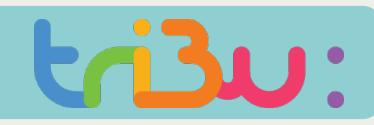

### Les fonctionnalités

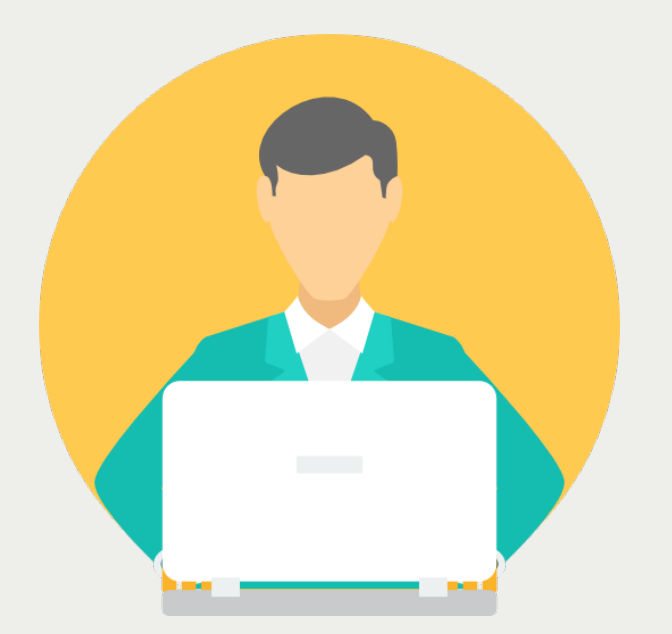

Vous pouvez gérer les droits d'accès aux documents que vous déposez sur la plateforme.

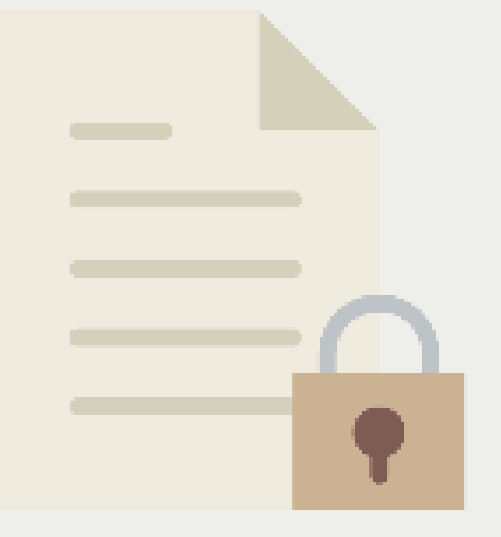

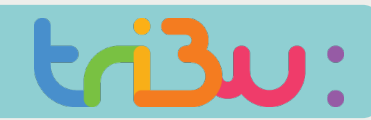

#### Les fonctionnalités

### Ce service est accessible depuis tout type de terminal

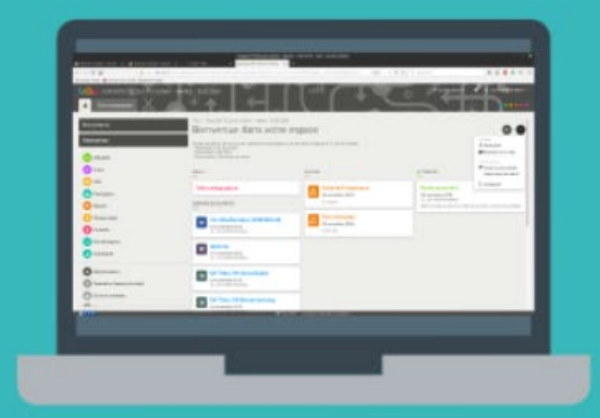

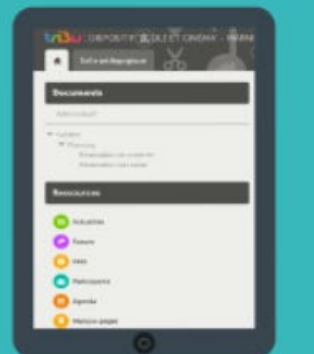

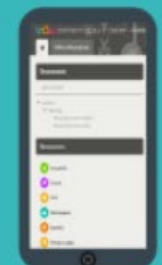

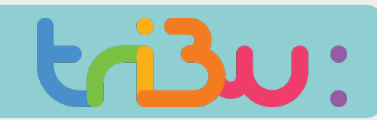

### Comment accéder à tribu

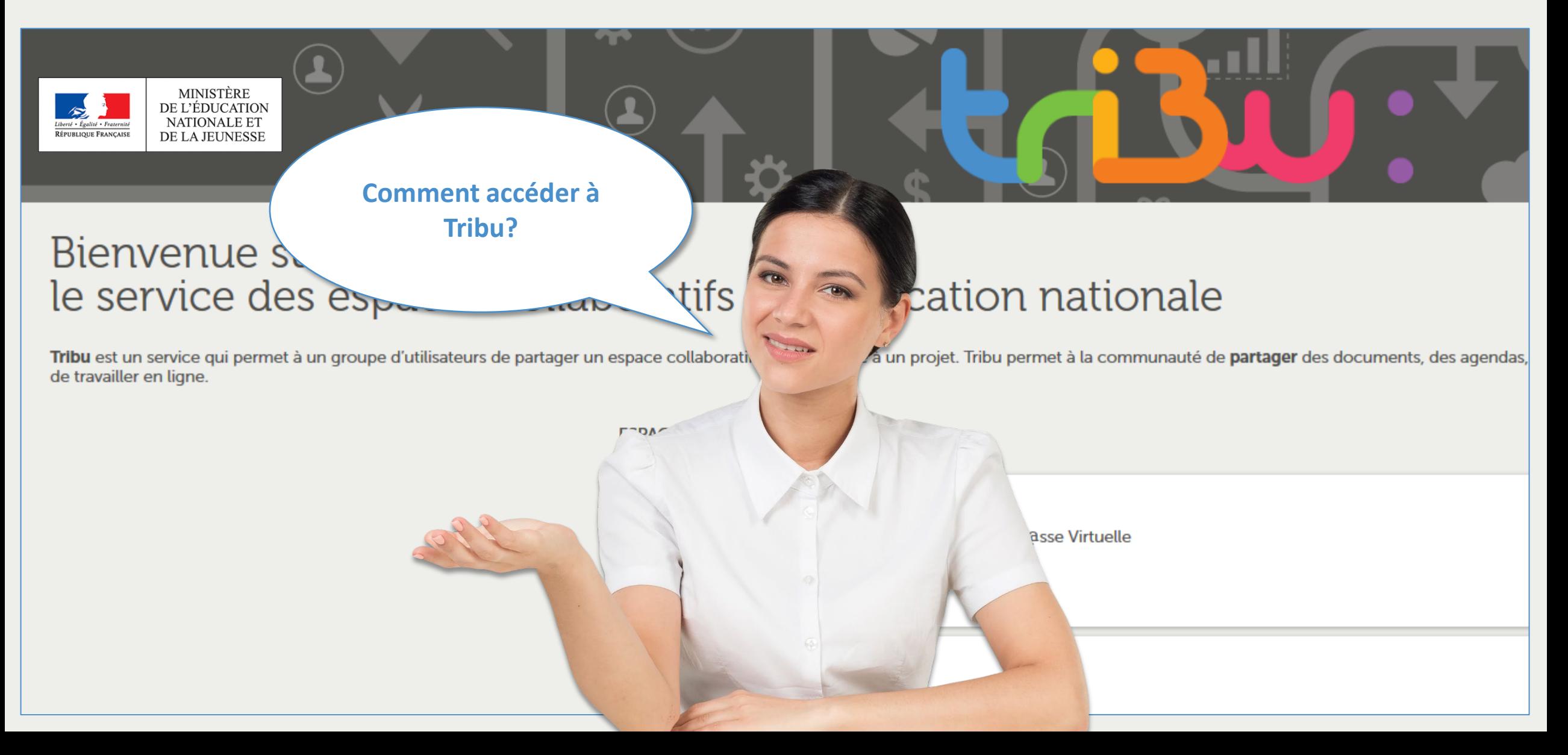

# DÉCOUVRIR TRIBU

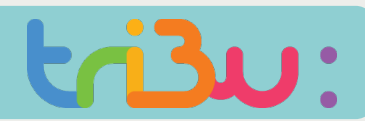

### ACCÉDER À TRIBU DEPUIS LE PORTAIL ARENA

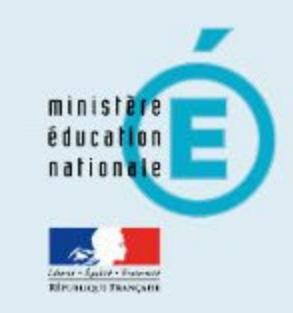

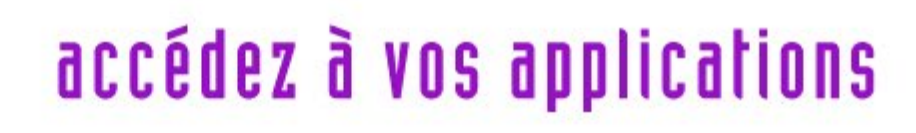

**Valider** 

#### **Authentification**

Identifiant

Mot de Passe ou Passcode OTP

- M Je ne connais pas mon identifiant
- Vai perdu mon mot de passe
- M Je souhaite modifier mon mot de passe
- Contacter l'assistance

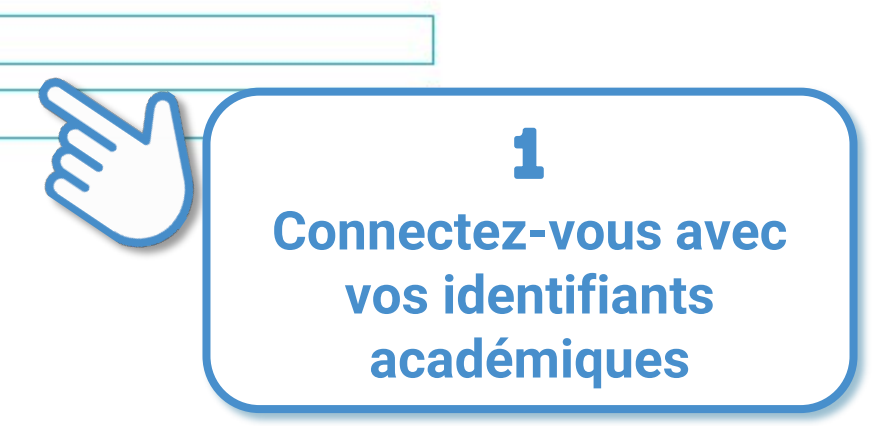

### Accéder à tribu depuis le portail arena

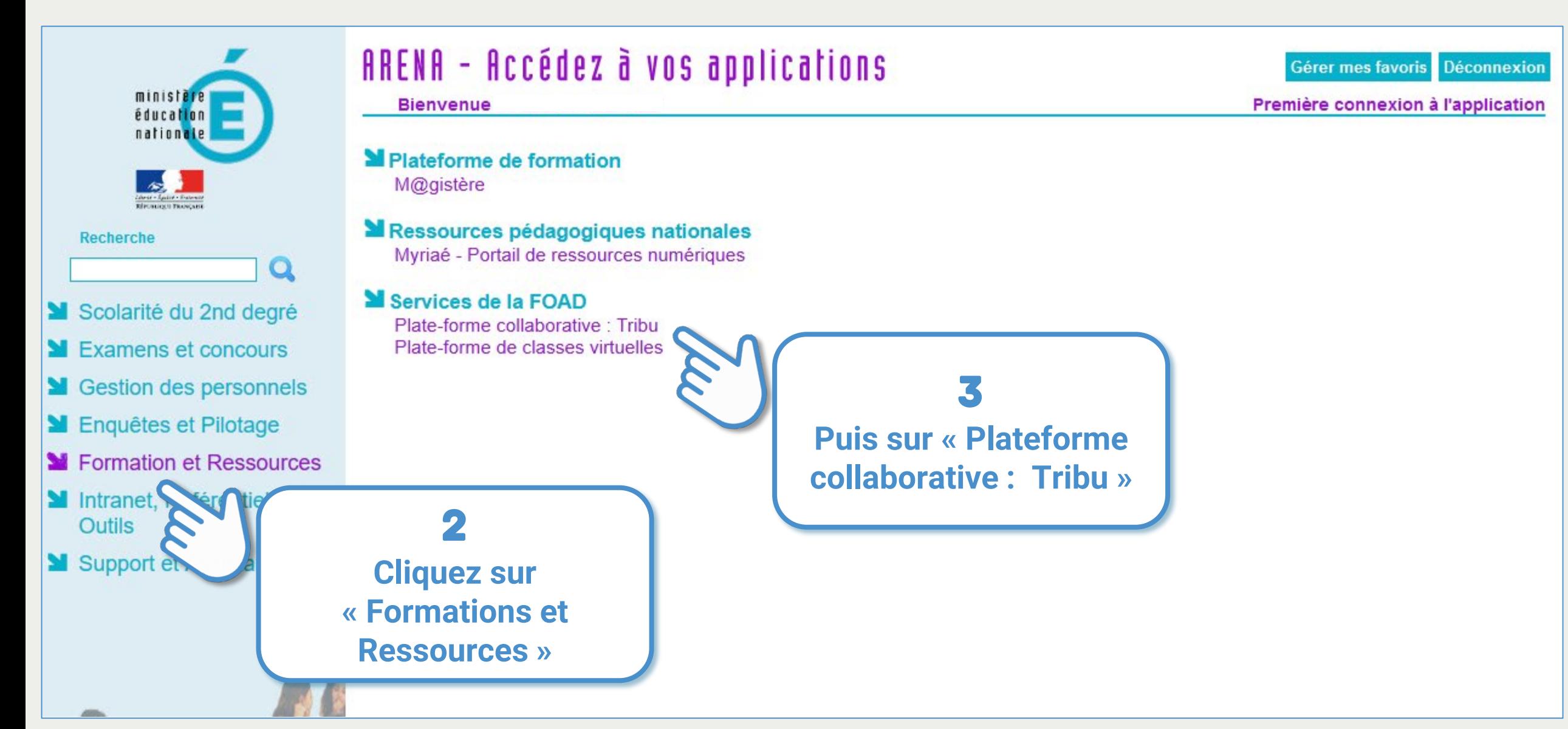

# DÉCOUVRIR TRIBU

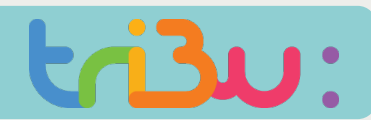

### ACCÉDER À TRIBU DEPUIS PLEIADE

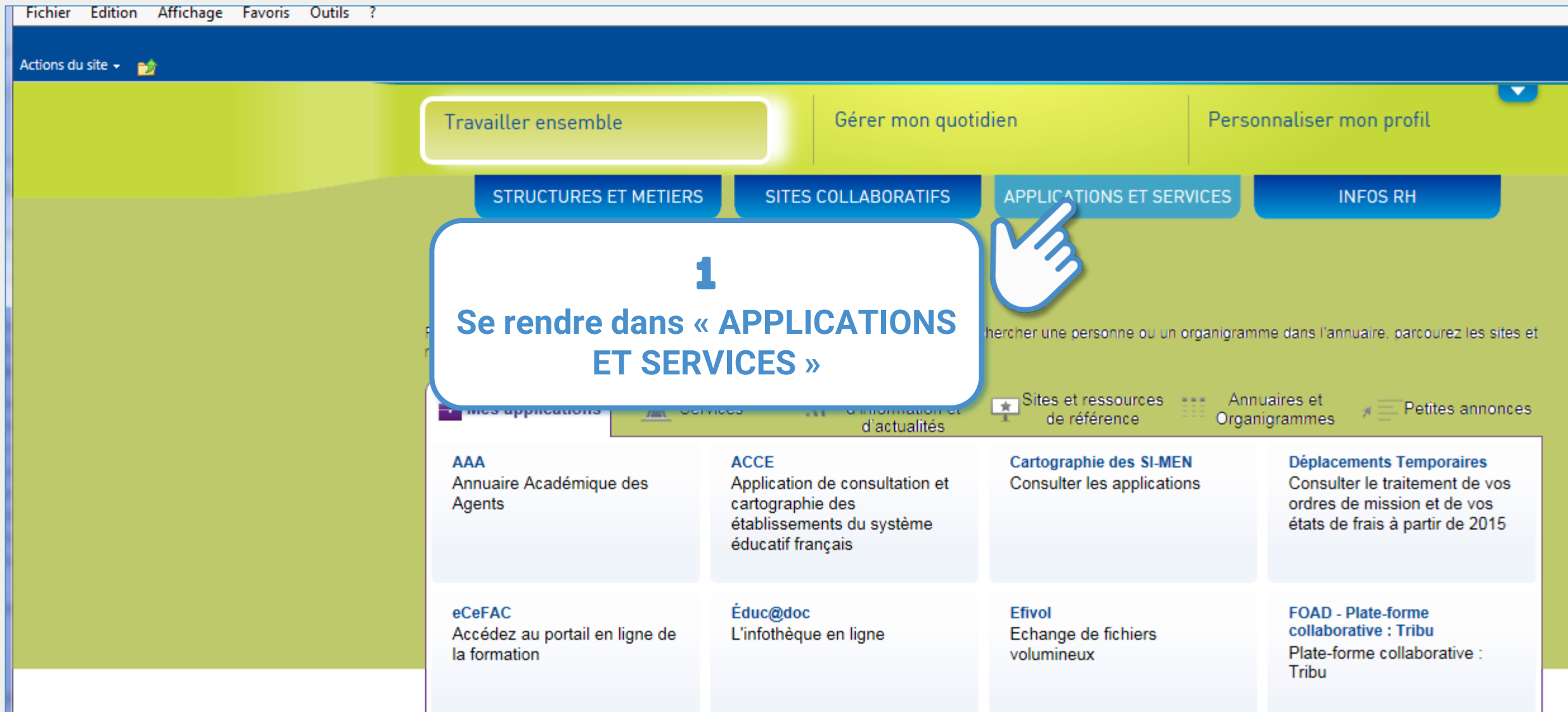

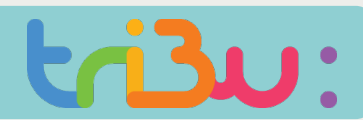

#### Accéder à tribu depuis PLEIADE

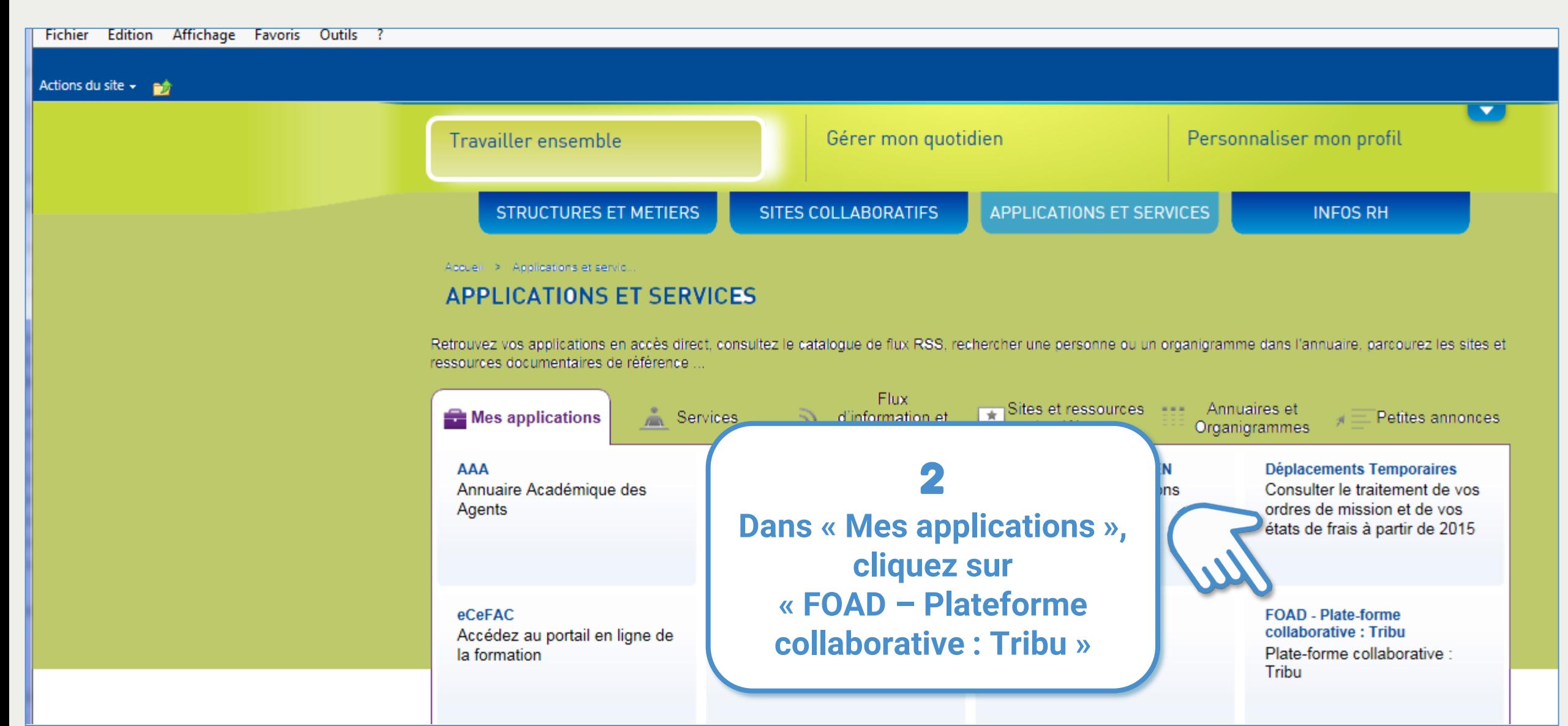

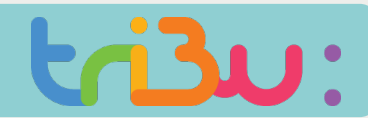

### Accéder à tribu depuis le site du pôle Foad

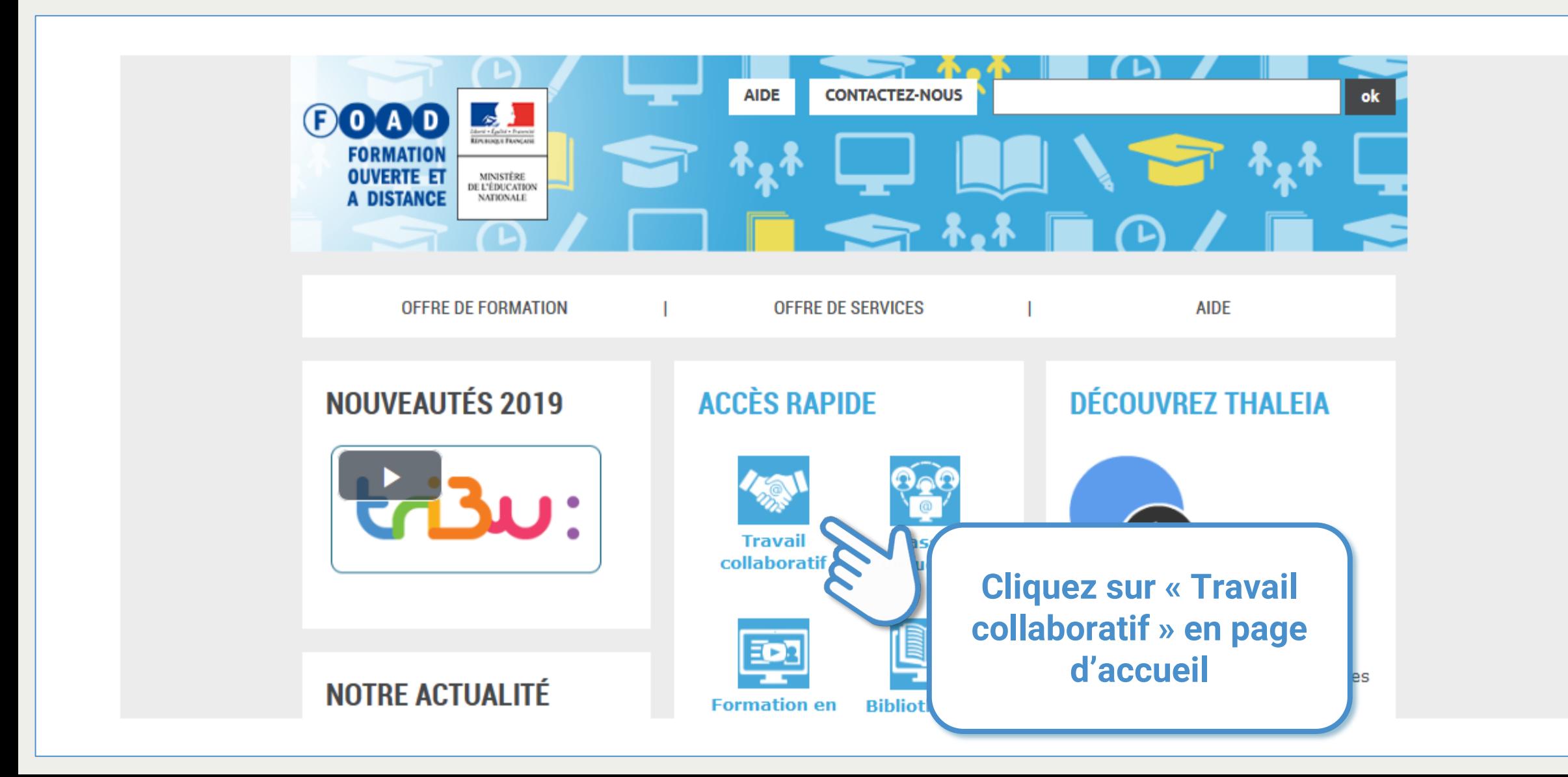

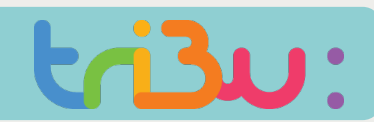

#### Accéder à tribu directement sur le web

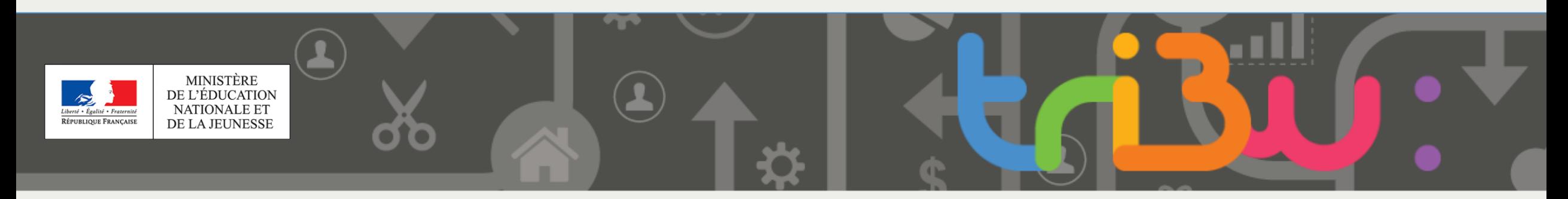

### Bienvenue sur Tribu, le service des espaces collaboratifs de l'Éducation nationale

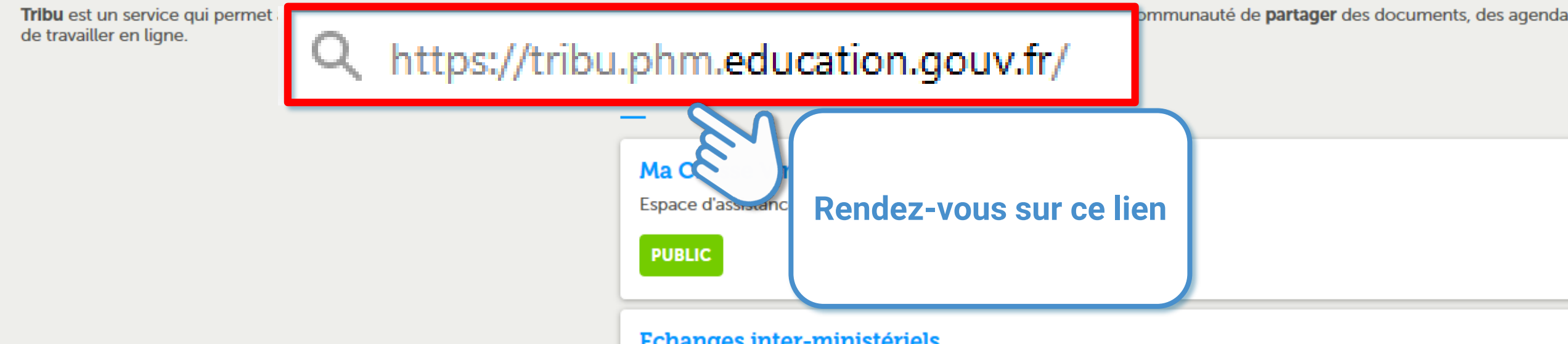

#### **Echanges inter-ministériels**

Site d'échange entre le MENESR et les autres ministères

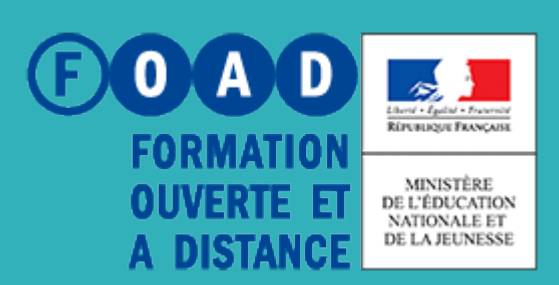

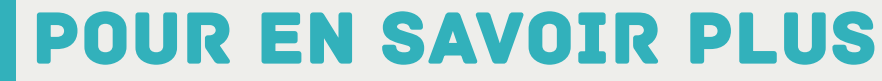

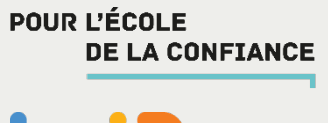

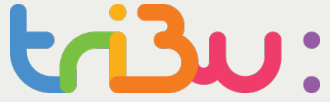

### **Rendez-vous sur**

### **https://tribu.phm.education.gouv.fr**